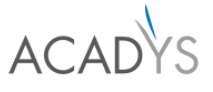

# **Panorama des Meilleures Solutions d'IAG pour les Chefs de Projets, Analystes, développeurs, etc.**

## 1 **Introduction à l'IAG**

- Découverte de l'IAG : Définition, origines et implications pour l'informatique et le développement
- Histoire de l'IAG : Origines et implications pour l'informatique et le développement
- Présentation du cycle de vie du logiciel : de l'expression de besoin au décommissionnement

## 2 **Technologies et applications de l'IAG**

- L'IA, le machine learning et le deep learning
- L'IA côté deep learning : Principe de fonctionnement
- En quoi consiste la reconnaissance d'image ?
- En quoi consiste la reconnaissance vocale ?

# 3 **Le cycle de vie du logiciel**

- Présentation du cycle de vie du logiciel
- Étude du cycle de vie du logiciel de l'expression du besoin jusqu'au décommissionnement
- Cas d'intégration de l'IAG dans le cycle de vie du logiciel

## 4 **Outils IAG pour la gestion de projet**

- L'IAG pour la coordination d'équipe et l'automatisation des tâches récurrentes
- Organiser et structurer les besoins avec des outils comme Chatmind
- Notion, Fireflies.ai : Outils clé pour la gestion collaborative de projets
- Génération automatique de dashboards pour le suivi de sprints

### 5 **Outils IAG pour la rédaction de spécifications**

- Utilisation d'outils comme Articoolo
- Cas concret : Exemple de rétroingénierie avec un LLM pour la rédaction de spécifications

# 6 **Outils IAG pour la production de code**

- Présentation de Copilot et Codepal
- Cas d'application des outils de production de code
- Ecriture de code, obtention de commentaires et refactoring
- Détour par les alternatives open-source comme LLaMA 2 et LLaMA code

## 7 **Outils IAG pour le test applicatif**

- L'exemple Selenium Headspin
- Etude sur la longueur de contexte d'un LLM
- Cas pratique : Utilisation d'un LLM pour rédiger un cahier de recettes
- Cas pratique : Utilisation d'un LLM pour rédiger des tests automatiques

## 8 **Outils IAG pour l'UX design**

- Présentation d'un éventail de modèles IAG pour la génération et le traitement d'image
- Utilisation de modèles génératifs pour créer des supports visuels
- Cas pratique : Création d'un site web à partir d'un croquis manuel

**DATES:** 29/01 mars 2024 – 16/17 avril 2024 – 26/27 juin 2024

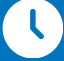

**DURÉE :**  2 jours (14 heures)

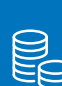

**PRIX :** 1990 € HT

# **CONTACT :**

Tél : +33 1 40 20 41 41 Mail : formations@acadys.com Pour vous inscrire : [www.acadys.com](https://www.acadys.com/seminaires-ia-generative/)

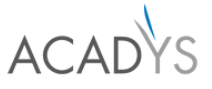

### 9 **Travaux pratiques**

- Exemples d'intégration de l'IAG par des cas pratiques pour chaque étape du cycle de vie du logiciel …
- L'IAG pour l'amélioration des méthodes agiles
- Reverse engineering du code

#### **Outils IAG pour le développement d'IA/IAG** 10

- Utilisation de Scikit-Learn, Keras et PyTorch dans le développement d'applications IA
- Utilisation de librairies d'entrainement comme Accelerate ou Transformers pour créer sa propre IA
- Cas pratique : Entrainement d'un LLM sur des données de service client
- Outils MLOps comme MLflow, Weights & Biases ou Tensorboard

## **Formateurs :**

#### 11 **MetaGPT, transformer vos équipes en profondeur**

- Découverte du principe d'agent autonome : le cas AutoGPT
- MultiGPT : Agents autonomes gérés par un orchestrateur
- MetaGPT : L'IA entreprise tout en un
- MetaGPT : Exemple du web scraper

# **Conclusion et perspectives pour l'IAG** 12 **dans l'entreprise**

- Synthèse des méthodes abordées durant le séminaire
- Perspectives sur l'entreprise augmentée par la machine
- La répartition des tâches Homme / Machine
- Perspectives pour l'IAG
- IAG : Notes d'ordre général et conseils
- Comment continuer à se former et à progresser dans ce domaine novateur

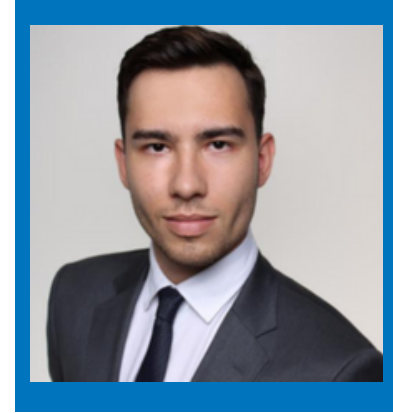

## **Yvann VINCENT**

Yvann Vincent, Ingénieur R&D en Intelligence Artificielle chez Acadys, apporte une perspective innovante à l'IA. En tant qu'ingénieur spécialisé dans le Deep Learning et le traitement du langage par IA, il se consacre à la création de systèmes conversationnels basés sur l'analyse émotionnelle vocale. Son expertise inclut le développement de systèmes IA génératifs pour l'écriture de livres et la création de modèles de transfert de style écrit. De plus, Yvann excelle dans l'entraînement distribué de LLM de grande taille. Fort de son passé d'assistant d'enseignement en mathématiques en IA, il partage ses connaissances pour former la prochaine génération d'experts en intelligence artificielle.

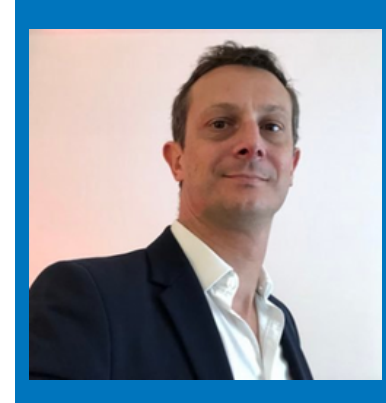

## **Sébastien MERIC**

Président Metaversoffice, Président Holoffice, Ingénieur en mathématiques discrètes, ancien DSI de fintech, manager à la BPI et chez Axa. Spécialiste du télétravail et du poste de travail du futur, En tant qu'ancien directeur de l'innovation dans une fintech, il a eu l'occasion de travailler quotidiennement avec des intelligences artificielles. Sébastien est également un coach agile reconnu et un conférencier en innovation, ayant guidé plusieurs équipes vers une structure organisationnelle décentralisée et a mené divers projets d'accompagnement du changement.

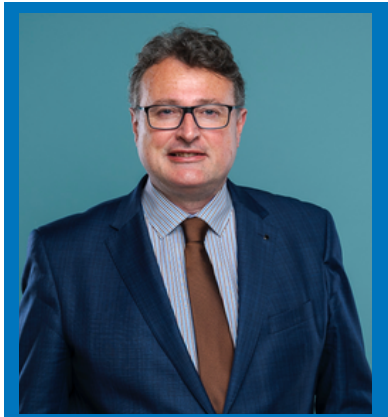

## **Dr. Georges Bressange**

Docteur en Mathématiques, auparavant enseignant-chercheur en tant que spécialiste dans la modélisation mathématique de phénomènes complexes et la mise en place de simulations numériques. Aujourd'hui, Data Scientist consultant expert, Georges a dirigé de nombreuses missions dans les domaines de la Data Science, de l'IA et du Big Data, en particulier dans les domaines de l'assurance, des mutuelles, de la santé et de l'énergie. Georges est notamment le concepteur de l'IA Navigator qui permet de rechercher, traiter et visualiser tout type d'informations et connaissances de formes variées (texte, voix, image, vidéo) et de provenances linguistiques diverses.